## Costruzione di interfacce aa 2003/2004

Da svolgersi in 30 min. Vale fino a 5 punti:

- $-1/4$  per risposta corretta
- –1/4 per risposta sbagliata
- 0 domanda senza risposta

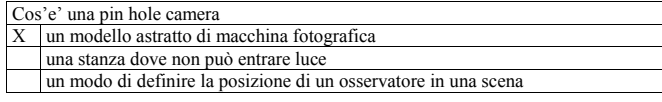

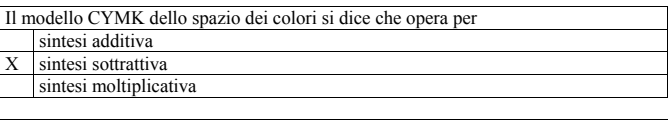

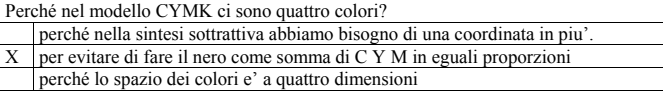

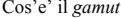

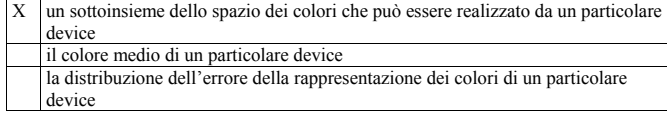

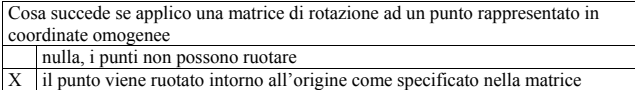

il punto viene trasformato in un vettore

1

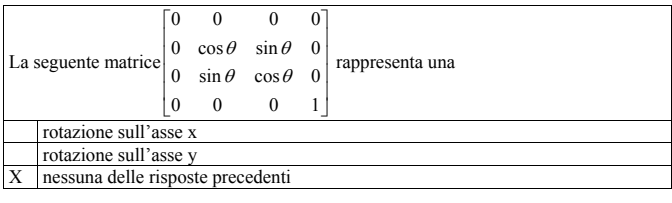

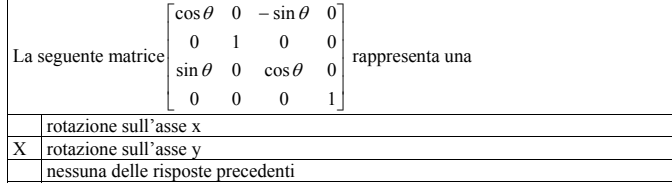

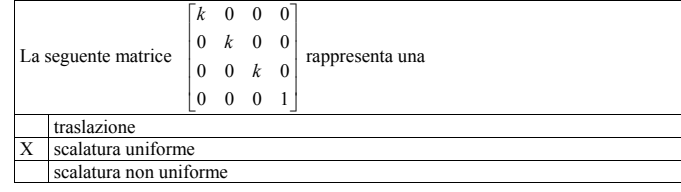

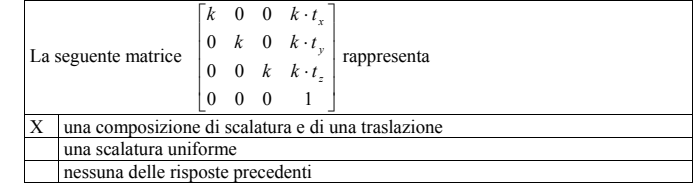

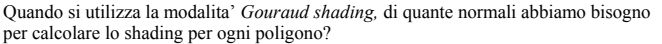

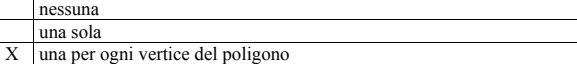

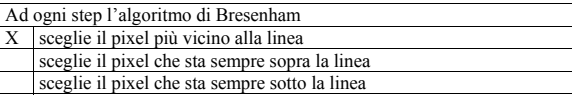

La rasterizzazione di due poligoni adiacenti che condividono un lato genera più volte lo stesso pixel? sì sempre, di ogni poligono si genera i pixel che toccano il poligono

 sì a volte X no mai, di ogni poligono si genera i pixel il cui centro e' dentro il poligono

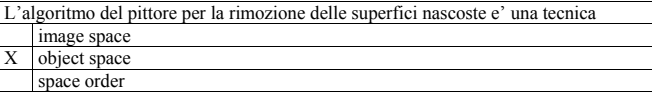

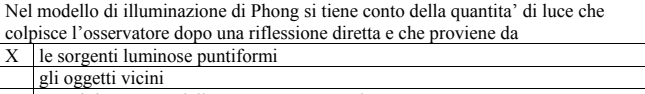

non si tiene conto della componente speculare

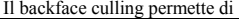

X rasterizzare solo i poligoni rivolti verso l'osservatore non disegnare tutti i poligoni che stanno sul retro di un oggetto,

non rasterizzare i poligoni oltre il far clipping plane

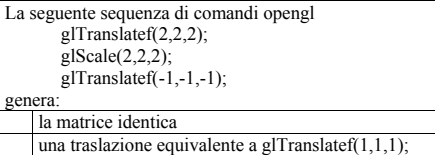

una traslazione equivalente a glTranslatef(-1,-1,-1);

X nessuna delle risposte precedenti

La seguente sequenza di comandi opengl glTranslatef(1,0,0); glScale(2,2,2); applicata prima di disegnare un cubo di lato 2 centrato intorno all'origine disegna: un cubo di lato 2 centrato sul punto (1,0,0)  $X$  un cubo di lato 4 centrato sul punto  $(1,0,0)$ un cubo di lato 2 centrato sul punto (2,0,0)

La seguente sequenza di comandi opengl glTranslatef $(1,1,1)$ ; glRotatef(30,0,1,0);  $g$ lTranslatef(-1,-1,-1); genera: X una rotazione intorno ad un punto diverso dall'origine una generica roto-traslazione una rotazione intorno all'origine

La seguente sequenza di comandi opengl glTranslatef(1,0,0); glRotatef $(45,0,0,1)$ ; applicata prima di disegnare un cubo di lato 2 centrato intorndo all'origine, disegna: X un cubo di lato 2 centrato sul punto (1,0,0) e ruotato di 45 gradi un cubo di lato 2 centrato sul punto (sqrt(2), sqrt(2),0) e ruotato di 45 gradi un cubo di lato 2 centrato sul punto (sqrt(2), sqrt(2),0) e allineato agli assi

Quale di queste coppie di trasformazioni commutano: rotazione e traslazione traslazione e scaling uniforme X rotazione e scaling uniforme